# **E**hips<u>mall</u>

Chipsmall Limited consists of a professional team with an average of over 10 year of expertise in the distribution of electronic components. Based in Hongkong, we have already established firm and mutual-benefit business relationships with customers from,Europe,America and south Asia,supplying obsolete and hard-to-find components to meet their specific needs.

With the principle of "Quality Parts,Customers Priority,Honest Operation,and Considerate Service",our business mainly focus on the distribution of electronic components. Line cards we deal with include Microchip,ALPS,ROHM,Xilinx,Pulse,ON,Everlight and Freescale. Main products comprise IC,Modules,Potentiometer,IC Socket,Relay,Connector.Our parts cover such applications as commercial,industrial, and automotives areas.

We are looking forward to setting up business relationship with you and hope to provide you with the best service and solution. Let us make a better world for our industry!

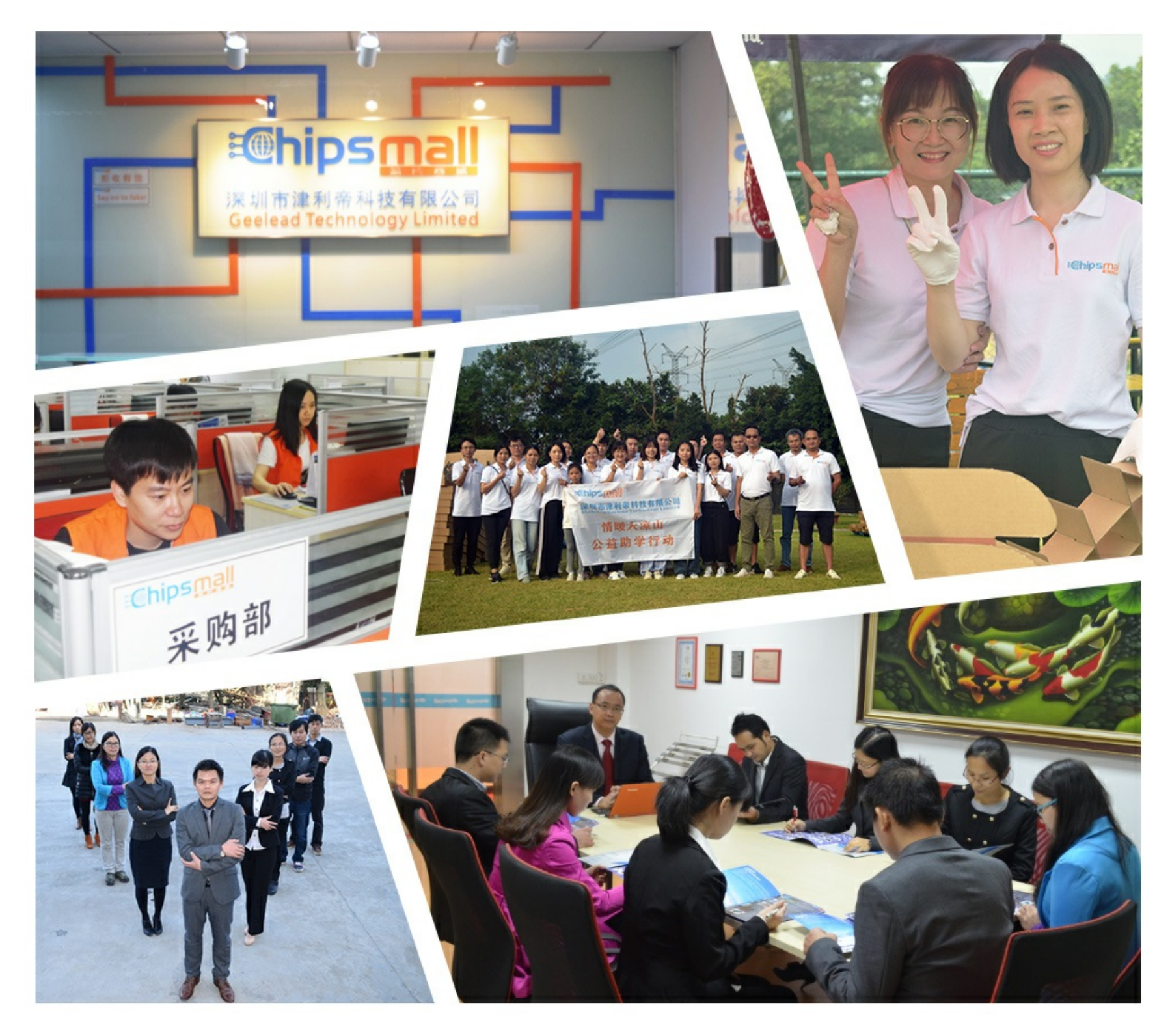

## Contact us

Tel: +86-755-8981 8866 Fax: +86-755-8427 6832 Email & Skype: info@chipsmall.com Web: www.chipsmall.com Address: A1208, Overseas Decoration Building, #122 Zhenhua RD., Futian, Shenzhen, China

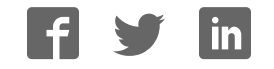

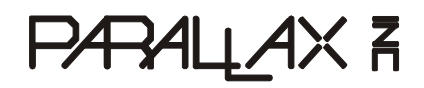

599 Menlo Drive, Suite 100 Rocklin, California 95765, USA **Office:** (916) 624-8333 **Fax:** (916) 624-8003

**General:** info@parallax.com **Technical:** support@parallax.com **Web Site:** www.parallax.com **Educational:** www.stampsinclass.com

### **Sensirion SHT11 Sensor Module (#28018)**  Precision Temperature and Humidity Measurement

#### **Introduction**

When it comes to precision temperature and humidity measurement, Sensirion (www.sensirion.com) has simplified the process their SHT1x sensor series. Through a two-wire serial interface, both temperature and humidity can be read with excellent response time and accuracy. Parallax has simplified the use of the SHT11 by mounting it in a user-friendly 8-pin DIP module. The module includes a data-line pull-up and series limiter making it possible to connect directly to the BASIC or Javelin Stamp.

#### **Features**

- Temperature range: -40 °F (-40 °C) to +254.9 °F (+123.8 °C)
- Temp. accuracy: +/- 0.5 °C @ 25 °C
- Humidity range: 0 to 100% RH
- Absolute RH accuracy: +/- 3.5% RH
- Low power consumption (typically 30 µW)

#### **Connections**

The SHT11 is interfaced to the Stamp over two I/O pins. The 4.7 kΩ pull-down resistor on the clock is optional but may be required if your application experiences sensor lock-up.

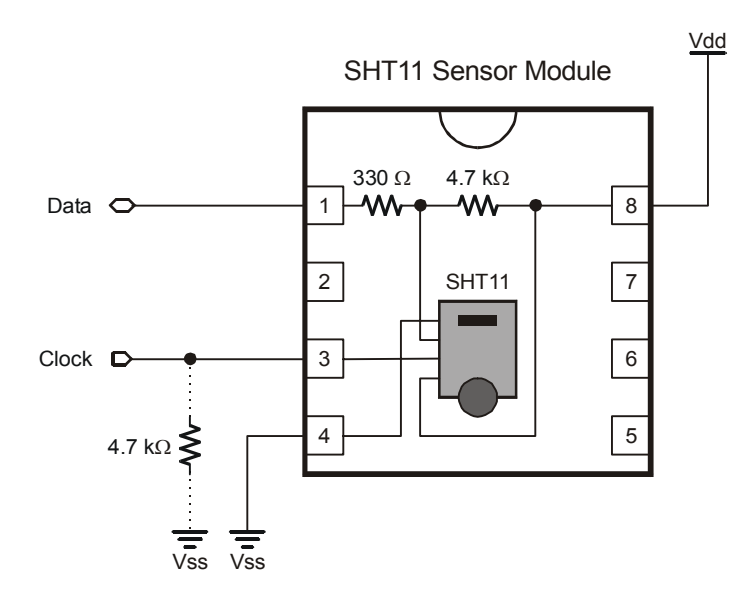

#### **BASIC Stamp Application**

The following BASIC Stamp application will read the SHT11 sensor module and display sensor counts, converted temperature and calibrated humidity. When running, the program output will appear as shown below:

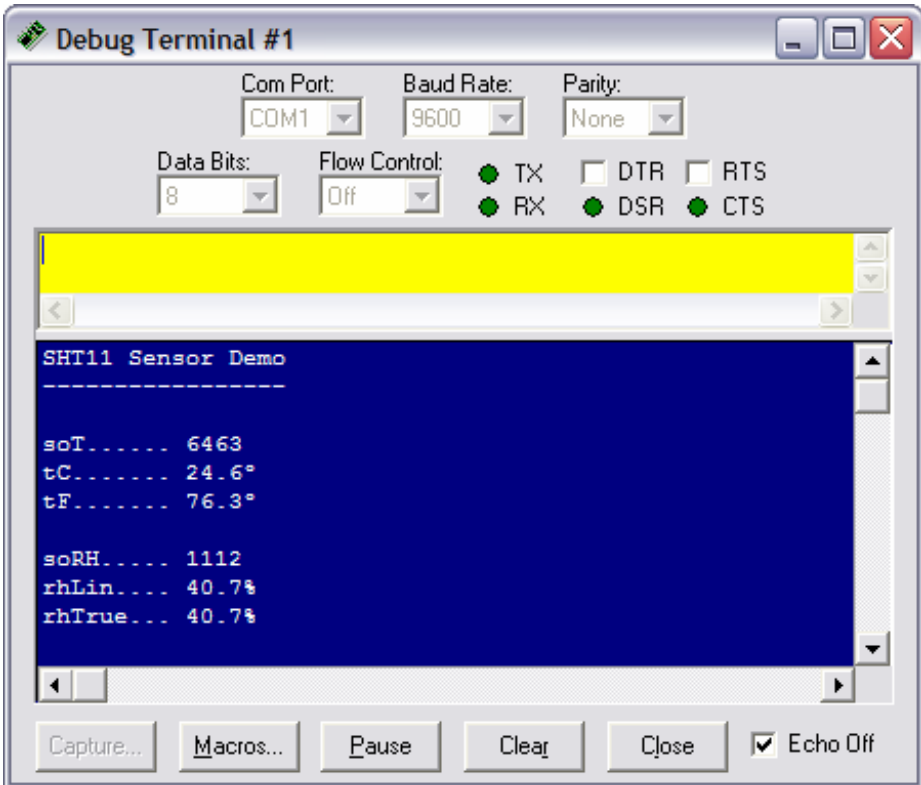

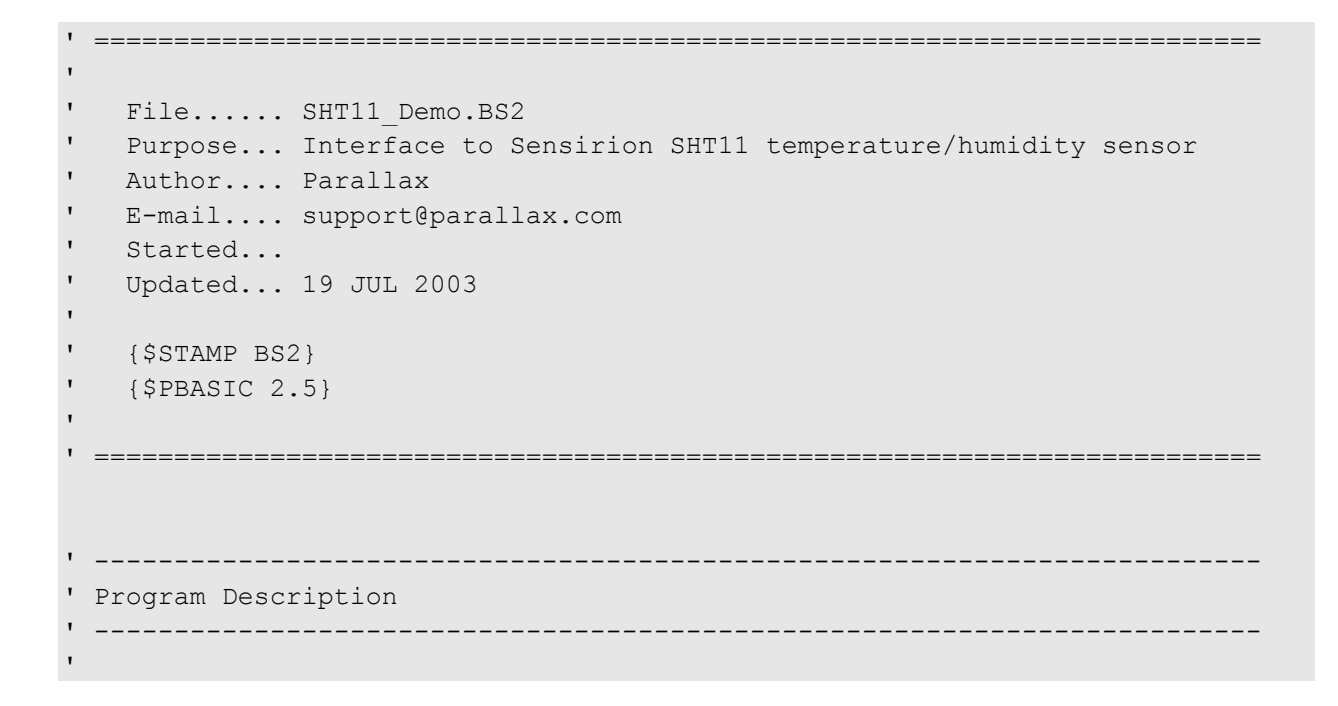

' This program demonstrates the interface and conversion of SHT11/15 data ' to usable program values. This program uses advanced math features of ' PBASIC, specifically the \*\* operator. ' ' For detailed application information on the use and application of the ' \*\* operator, see Dr. Tracy Allen's web page at this link: ' ' -- http://www.emesystems.com/BS2math1.htm ' ' For SHT11/15 documentation and app notes, visit: ' ' -- http://www.sensirion.com ' ------------------------------------------------------------------------- ' Revision History ' ------------------------------------------------------------------------- ' ------------------------------------------------------------------------- ' I/O Definitions ' ------------------------------------------------------------------------- ShtData PIN 1 ' bi-directional data Clock PIN 0 ' ------------------------------------------------------------------------- ' Constants ' ------------------------------------------------------------------------- ShtTemp CON %00011 ' read temperature ShtHumi CON %00101 ' read humidity ShtStatW CON %00110 ' status register write ShtStatR CON %00111 ' status register read ShtReset CON %11110 'soft reset Ack CON 0 NoAck CON 1 No CON 0 Yes CON 1 DegSym CON 186 ' degrees symbol for DEBUG ' ------------------------------------------------------------------------- ' Variables ' -------------------------------------------------------------------------

```
ioByte VAR Byte ' data from/to SHT11 
ackBit VAR Bit ' ack/nak from/to SHT11
toDelay VAR Byte ' timeout delay timer 
           VAR Bit ' timeout status
soT WAR Word ' temp counts from SHT11
tC VAR Word ' temp - Celcius 
tF VAR Word ' temp - Fahrenheit 
soRH VAR Word ' humidity counts
rhLin VAR Word ' humidity; linearized 
rhTrue VAR Word ' humidity; compensated 
status VAR Byte ' status byte
' ------------------------------------------------------------------------- 
' EEPROM Data 
' ------------------------------------------------------------------------- 
' ------------------------------------------------------------------------- 
' Initialization 
' ------------------------------------------------------------------------- 
Initialize: 
 GOSUB SHT Connection Reset ' reset device connection
 PAUSE 250 ' let DEBUG window open
  DEBUG CLS, 
       "SHT11 Sensor Demo", CR, 
       "-----------------", CR 
' ------------------------------------------------------------------------- 
' Program Code 
' ------------------------------------------------------------------------- 
Main: 
  DO 
   GOSUB SHT_Measure_Temp 
    DEBUG CRSRXY, 0, 3, 
         "soT...... ", DEC soT, CR, 
         "tC....... ", DEC (tC / 10), ".", DEC1 tC, DegSym, " ", CR, 
         "tF....... ", DEC (tF / 10), ".", DEC1 tF, DegSym, " " 
    GOSUB SHT_Measure_Humidity 
    DEBUG CRSRXY, 0, 7, 
         "soRH..... ", DEC soRH, CR,
```

```
 "rhLin.... ", DEC (rhLin / 10), ".", DEC1 rhLin, "% ", CR, 
         "rhTrue... ", DEC (rhTrue / 10), ".", DEC1 rhTrue, "% " 
   PAUSE 1000 
  LOOP 
  END 
' ------------------------------------------------------------------------- 
' Subroutines 
' ------------------------------------------------------------------------- 
' connection reset: 9 clock cyles with ShtData high, then start sequence 
'
SHT Connection Reset:
  SHIFTOUT ShtData, Clock, LSBFirst, [$FFF\9] 
' generates SHT11 "start" sequence 
' _____ _____ 
' ShtData | | |
' __ __ __ __ __ __ __ __
' Clock ___| |___| |___ 
'
SHT Start:
 INPUT ShtData ' let pull-up take high
  LOW Clock 
  HIGH Clock 
  LOW ShtData 
  LOW Clock 
  HIGH Clock 
  INPUT ShtData 
  LOW Clock 
  RETURN 
' measure temperature 
' -- celcius = raw * 0.01 - 40
' - fahrenheit = raw * 0.018 - 40
'
SHT Measure Temp:
 GOSUB SHT Start ' alert device
 ioByte = ShtTemp \blacksquareGOSUB SHT Write Byte ' send command
 GOSUB SHT Wait ' wait for measurement
 ackBit = Ack \blacksquareGOSUB SHT Read Byte ' Gosub ' get MSB
  soT.HighByte = ioByte 
 ackBit = NoAck \blacksquareGOSUB SHT_Read_Byte ' get LSB
```

```
 soT.LowByte = ioByte 
  ' Note: Conversion factors are multiplied by 10 to return the 
  ' temperature values in tenths of degrees 
 \text{tc} = \text{soT} ** $1999 - 400
 \text{tF} = \text{softmax} \star \text{ } \text{2E14} - \text{400} ' convert to tenths F
  RETURN 
' measure humidity 
'
SHT Measure Humidity:
 GOSUB SHT Start ' alert device
 ioByte = ShtHumi \blacksquareGOSUB SHT Write Byte ' send command
 GOSUB SHT Wait ' wait for measurement
 ackBit = Ack \blacksquareGOSUB SHT Read Byte ' get MSB
  soRH.HighByte = ioByte 
 ackBit = NoAck \blacksquareGOSUB SHT Read Byte ' get LSB
  soRH.LowByte = ioByte 
  ' linearize humidity 
 ' rhLin = (soRH * 0.0405) - (soRH^2 * 0.0000028) - 4'' '' '
  ' for the BASIC Stamp: 
   rhLin = (soRH * 0.0405) - (soRH * 0.002 * soRH * 0.0014) - 4
'' '' '
  ' Conversion factors are multiplied by 10 to return tenths 
'' '' '
 rhLin = (soRH ** $67AE) - (soRH ** $83 * soRH ** $5B) - 40
  ' temperature compensated humidity 
   rhTrue = (tc - 25) * (soRH * 0.00008 + 0.01) + rhLin
'' '' '
  ' Conversion factors are multiplied by 10 to return tenths 
  ' -- simplified 
'' '' '
 rhTrue = (tC - 250) * (soRH ** $34) + rhLin
  RETURN 
' sends "status" 
'
SHT Write Status:
 GOSUB SHT Start ' alert device ' alert device
 ioByte = ShtStatW ' write to status reg cmd
```

```
GOSUB SHT Write Byte ' send command
  ioByte = status 
 GOSUB SHT Write Byte
  RETURN 
' returns "status" 
'
SHT Read Status:
 GOSUB SHT Start ' alert device
  ioByte = ShtStatW ' write to status reg cmd 
 GOSUB SHT Read Byte ' send command
 ackBit = NoAck \qquad \qquad ' only one byte to read
  GOSUB SHT_Read_Byte 
  RETURN 
' sends "ioByte" 
' returns "ackBit" 
'
SHT Write Byte:
  SHIFTOUT ShtData, Clock, MSBFirst, [ioByte] ' send byte 
  SHIFTIN ShtData, Clock, LSBPre, [ackBit\1] ' get ack bit 
  RETURN 
' returns "ioByte" 
' sends "ackBit" 
'
SHT Read Byte:
  SHIFTIN ShtData, Clock, MSBPre, [ioByte] ' get byte 
  SHIFTOUT ShtData, Clock, LSBFirst, [ackBit\1] ' send ack bit 
 INPUT ShtData ' release data line
  RETURN 
' wait for device to finish measurement (pulls data line low) 
' -- timeout after ~1/4 second 
'
SHT_Wait:
 INPUT ShtData ' and ' data line is input
  timeOut = No ' assume no timeout 
 FOR toDelay = 1 TO 250 \blacksquare IF (ShtData = 0) THEN EXIT 
   PAUSE 1 
  NEXT 
 IF (toDelay = 250) THEN timeOut = Yes \blacksquare ' loop completed = timeout
  RETURN
```

```
' reset SHT11/15 with soft reset 
'
SHT Soft Reset:
 GOSUB SHT Connection Reset ' reset the connection
  ioByte = ShtReset ' reset command 
 ackBit = NoAck \qquad \qquad ' only one byte to send
 GOSUB SHT Write Byte ' send it
 PAUSE 11 THE RESERVE OF THE RESERVE OF THE PAUSE 11 MS
 RETURN
```
In high humidity applications, the SHT11 heater can be switched on briefly to prevent condensation. Another use of the heater is to test the operation of the sensor: by reading before enabling the heater and immediately after the sensor can be verified by noting a higher temperature and lower humidity. The following subroutines can be used to switch the SHT11 heater on and off.

```
Heater On:
 status = \frac{1}{6}00000100 ' heater bit = On
 GOSUB SHT Write Status
  RETURN 
Heater Off:
  status = %00000000 ' heater bit = Off 
 GOSUB SHT Write Status
 RETURN
```